## IBM POEM TEMPLATE

## I. set vocabulary

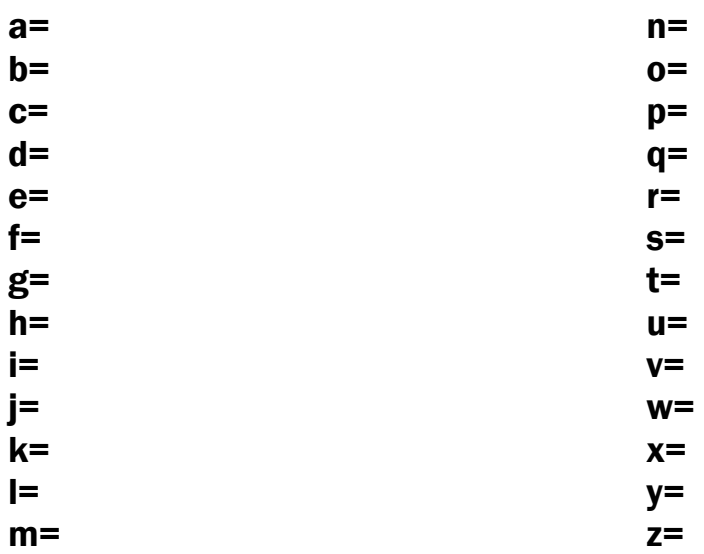

II. choose 3 letter word or phrase (as in "IBM")

III. using I. select words from letters in II. to fill in blanks and make title of the poem [notes: if words in I. are > 10 letters, add spacing accordingly, if < 10 letters, remove blanks; one space between words here and below ]:

\_\_ \_\_ \_\_

title: \_\_ \_\_ \_\_ \_\_ \_\_ \_\_ \_\_ \_\_ \_\_ \_\_ \_\_ \_\_ \_\_ \_\_ \_\_ \_\_ \_\_ \_\_ \_\_ \_\_ \_\_ \_\_ \_\_ \_\_ \_\_ \_\_ \_\_ \_\_ \_\_ \_\_

IV. using letters from the first word in title (III.), select words from I. to fill in blanks to make line 1 (l.1); using letters from the second word in title (III.), select words from I. to make line 2 (l.2); using letters from the third word in title (III.), select words from I. to make line 3 (l.3) [note: adjust spacing accordingly, add or remove blanks as needed]:

l. 1: \_ \_\_ \_\_ \_\_ \_\_ \_\_ \_\_ \_\_ \_\_ \_\_ \_\_ \_\_ \_\_ \_\_ \_\_ \_\_ \_\_ \_\_ \_\_ \_\_ \_\_ \_\_ \_\_ \_\_ \_\_ \_\_ \_\_ \_\_ \_\_ \_\_ \_\_ \_\_ \_\_ \_\_ \_\_ \_\_ l. 2: \_\_ \_\_ \_\_ \_\_ \_\_ \_\_ \_\_ \_\_ \_\_ \_\_ \_\_ \_\_ \_\_ \_\_ \_\_ \_\_ \_\_ \_\_ \_\_ \_\_ \_\_ \_\_ \_\_ \_\_ \_\_ \_\_ \_\_ \_\_ \_\_ \_\_ \_\_ \_\_ \_\_ \_\_ \_\_ \_\_ l. 3: \_\_ \_\_ \_\_ \_\_ \_\_ \_\_ \_\_ \_\_ \_\_ \_\_ \_\_ \_\_ \_\_ \_\_ \_\_ \_\_ \_\_ \_\_ \_\_ \_\_ \_\_ \_\_ \_\_ \_\_ \_\_ \_\_ \_\_ \_\_ \_\_ \_\_ \_\_ \_\_ \_\_ \_\_ \_\_ \_\_

V. using letters from the first word in IV. I.1, select words from I. to fill in blanks to make line 4 [note: adjust spacing accordingly, add or remove blanks as needed]:

l. 4: \_\_ \_\_ \_\_ \_\_ \_\_ \_\_ \_\_ \_\_ \_\_ \_\_ \_\_ \_\_ \_\_ \_\_ \_\_ \_\_ \_\_ \_\_ \_\_ \_\_ \_\_ \_\_ \_\_ \_\_ \_\_ \_\_ \_\_ \_\_ \_\_ \_\_ \_\_ \_\_ \_\_ \_\_ \_\_ \_\_

Va. using letters from the second word in IV. I.1, select words from I. to fill in blanks to make line 5

l. 5: \_\_ \_\_ \_\_ \_\_ \_\_ \_\_ \_\_ \_\_ \_\_ \_\_ \_\_ \_\_ \_\_ \_\_ \_\_ \_\_ \_\_ \_\_ \_\_ \_\_ \_\_ \_\_ \_\_ \_\_ \_\_ \_\_ \_\_ \_\_ \_\_ \_\_ \_\_ \_\_ \_\_ \_\_ \_\_ \_\_

V++ repeat process/procedure, successively using each word in lines 1-3 above to create the remaining lines of the poem (I.6 - ??) [note: number of lines will vary depending on size of words in I.]:

VI. format entire text in small (approx. 9 pt.) font, increase the size of each word by 1 pt. each time it appears in the poem

> a= money n= black  $b = up$  o= jesus  $c =$  idiots  $p =$  hotdogs  $d=$  sex  $q=$  coming e= like r= perilous f= quivering s= action  $g=$  evil t= virgins h= old u= yes i= red v= easy j= zulus w= fear k= ticklish x= death l= kool y=naked  $m =$  going  $z =$  white red up going perilous like sex yes hotdogs evil jesus red black evil hotdogs like perilous red kool jesus yes kool red ticklish like action like death naked like action old jesus virgins sex jesus evil action like easy red kool Zulus like action yes action perilous like sex up kool money idiots ticklish like easy red kool

Example: E. Williams "IBM" (original, *A Valentine for Noël*, 8-9)